Tempus Open - Katja Lehtonen

## **Katja Lehtonen**

[Näytä yksityiskohtaisemmat tiedot ja henkilökohtaiset ennätykset](http://www.tempusopen.fi/index.php?r=swimmer/view&id=7680)

Laji: 50m Rintauinti (50) Henkilökohtainen ennätys: 00:31.14 FINA-pisteet: 876 Päivämäärä: 2009-08-01 Kilpailu: FINA: 13th World Championships

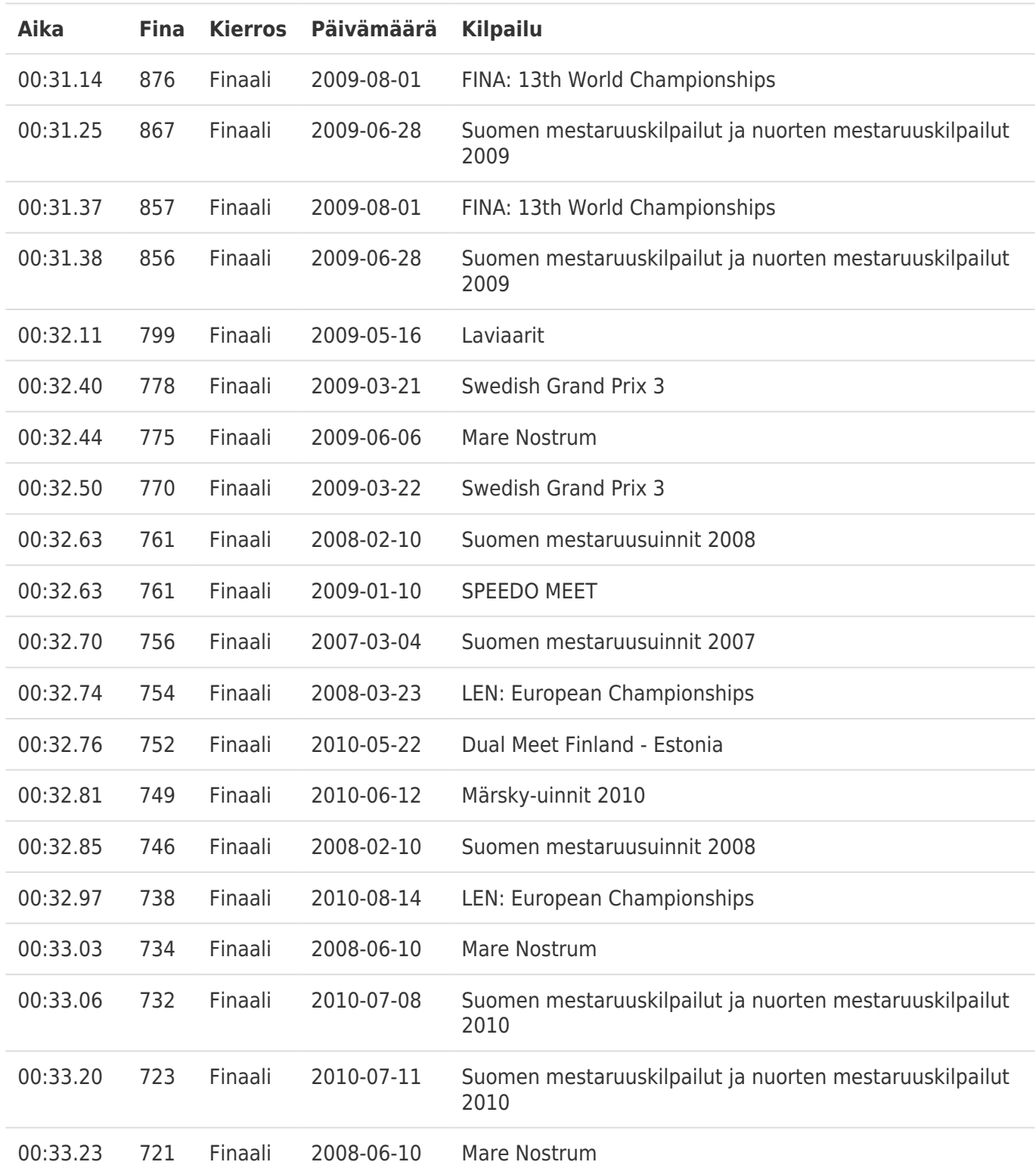